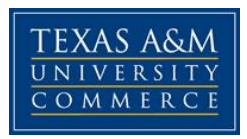

## **IT 111.01E, .02E, .03E Computer - Aided Design (CAD) Course Syllabus: Fall 2012 Web Enhanced Based**

**Instructor:** Perry Moler, Instructor Department of Industrial Engineering & Technology

**Office Location:** Charles J. Austin Industrial Engineering & Technology Building, Room 125A **Office Hours:** 11-12 p.m. M,T,R 2-4 p.m. F, or by appointment. **Office Phone:** 903-886-5361 **Office Fax:** 903-886-5960 **University Email Address:** Perry.Moler@tamuc.edu

#### **COURSE INFORMATION**

#### **Materials – Textbooks, Readings, Supplementary Readings:**

*Textbook(s) Required*: **Tutorial Guide to AutoCAD 2008, A**

**Shawna Lockhart**, *Montana State* ISBN-10: 0136127215 ISBN-13: 9780136127215 Publisher: Prentice Hall, Copyright: 2008, Format: Paper; 672 pp Published: 09/19/2007

**Course Description:** IT 111 - [Computer-Aided Design \(CAD\)](http://leoas2.tamu-commerce.edu/pls/prod/bwckctlg.p_disp_course_detail?cat_term_in=200680&subj_code_in=IT&crse_numb_in=111) - (ENGR 1304) Computer Aided Design (CAD). Three semester hours (2 lecture, 2 lab) This is an introductory course in freehand sketching and computer-aided drafting/ design. Students will be taught basic CAD commands, tools, multi-view drawing and dimensioning techniques. For successful completion of this course a comprehensive examination over the use and execution of CAD will be required. Persons not passing the comprehensive examination will be required to repeat the course. 3.000 Credit Hours, 3.000 Lecture hours

#### **Student Learning Outcomes:**

- 1. Demonstrate basic concepts of the AutoCAD software
- 2. Apply basic concepts to develop construction (drawing) techniques
- 3. Ability to manipulate drawings through editing and plotting techniques
- 4. Understand geometric construction
- 5. Produce template drawings
- 6. Produce 2D Orthographic Projections
- 7. Understand and demonstrate dimensioning concepts and techniques
- 8. Understand Section and Auxiliary Views
- 9. Become familiar with the use of Blocks, Design Center, and Tool Palettes
- 10. Become familiar with Solid Modeling concepts and techniques.

#### **COURSE REQUIREMENTS**

#### **Instructional / Methods / Activities Assessments**

Each student will be required to turn in 7 assignments, 5 quizzes a Mid-Term exam and a Final Exam covering the AutoCAD Tutorials. The assignments will coincide with the Tutorials covered in the text. The final exam will be four drawings that will encompass objectives learned throughout the course. Further details will be in given with each of the assignment.

### **Grading**

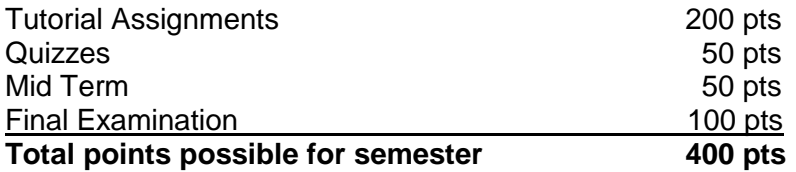

359.5 ~ 400 points A 319.5 ~ 359.4 points B 279.5 ~ 319.4 points C 240 ~ 279.4 points D < 240 points F

**LATE WORK**: Late work **WILL NOT** be accepted.

## **TECHNOLOGY REQUIREMENTS**

The following technologies will be required for this course. Internet access / connection – high speed recommended (not dial-up) Basic ability to use a personal computer required to learn the use of the AutoCAD program.

## **ACCESS AND NAVIGATION**

Access to the internet and software applications will be required to complete and submit assignments, communicate with professor, and access grading. These applications are available in the Department of Engineering & Technology's computer labs if the student does not have access from home.

#### **COMMUNICATION AND SUPPORT**

#### **Interaction with Instructor Statement:**

The instructor will be available during class and via eCollege. The primary communication tool used in this course will be the student lounge area within eCollege and occasionally email. Email will be sent to the students via the myLeo email address.

#### **COURSE AND UNIVERSITY PROCEDURES/POLICIES**

#### **Course Specific Procedures:**

Texas A&M University-Commerce will not condone plagiarism in any form. Plagiarism represents disregard for academic standards and is strictly against University policy. Plagiarized work can result in a "0" on a given assignment(s) or an "F" for the course as well as further administrative sanctions permitted under University policy. You may discuss course work and other course materials with fellow students (except during tests), but it is inappropriate to have another student do your course work or provide you with any portion of it.

Guidelines for properly quoting someone else's writings and the proper citing of sources can be found in the APA Publication Manual. If you do not understand the term "plagiarism", or if you have difficulty summarizing or documenting sources, contact your professor for assistance.

#### **University Specific Procedures:**

#### *ADA Statement*

The Americans with Disabilities Act (ADA) is a federal anti-discrimination statute that provides comprehensive civil rights protection for persons with disabilities. Among other things, this legislation requires that all students with disabilities be guaranteed a learning environment that provides for reasonable accommodation of their disabilities. If you have a disability requiring an accommodation, please contact:

#### **Office of Student Disability Resources and Services Texas A&M University-Commerce Gee Library 132 Phone (903) 886-5150 or (903) 886-5835 Fax (903) 468-8148** [StudentDisabilityServices@tamu-commerce.edu](mailto:StudentDisabilityServices@tamu-commerce.edu) [Student Disability Resources & Services](http://web.tamu-commerce.edu/studentLife/campusServices/studentDisabilityResourcesAndServices/)

#### *Student Conduct*

All students enrolled at the University shall follow the tenets of common decency and acceptable behavior conducive to a positive learning environment. (See *Code of Student Conduct from Student Guide Handbook).*

# **COURSE OUTLINE / CALENDAR**

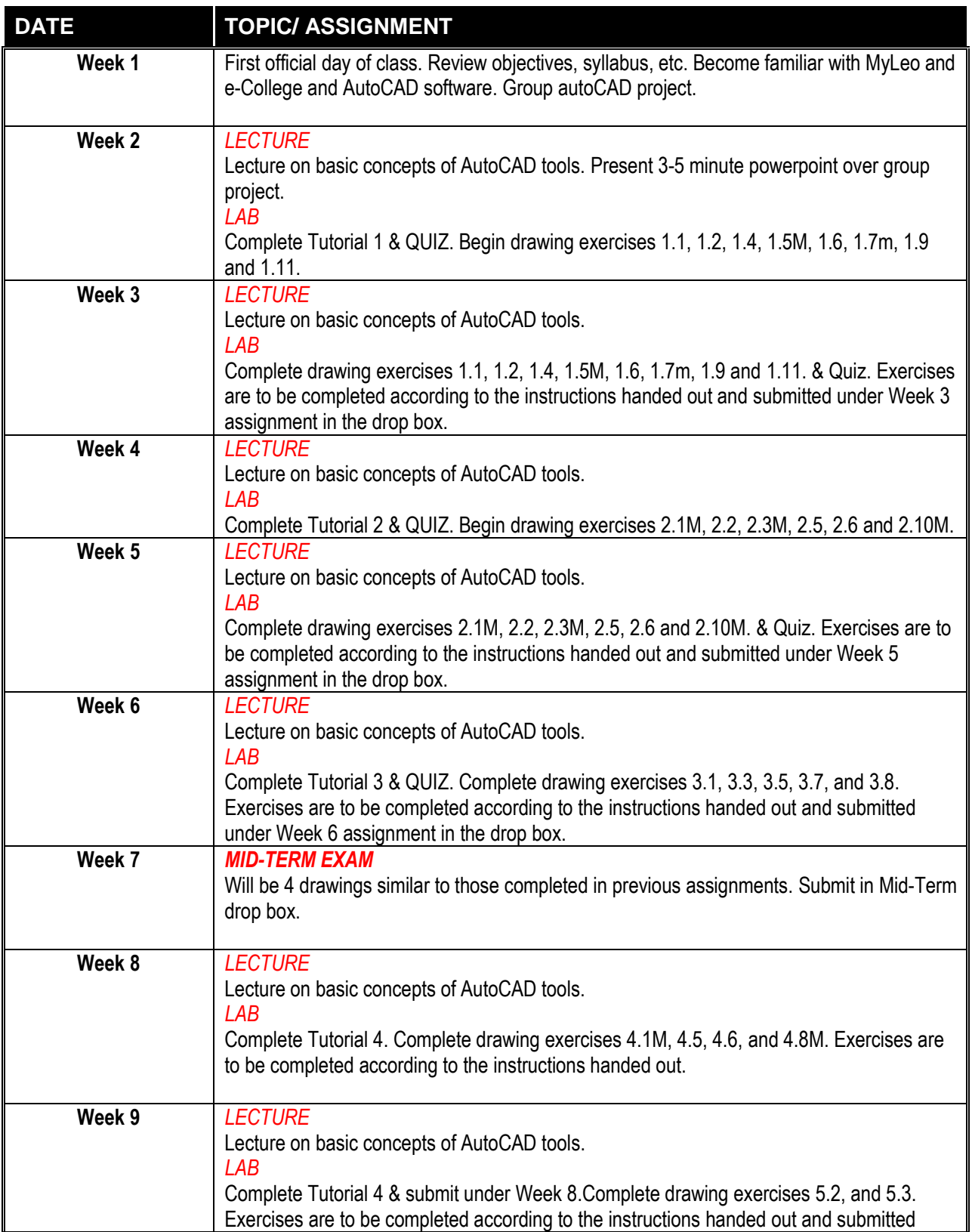

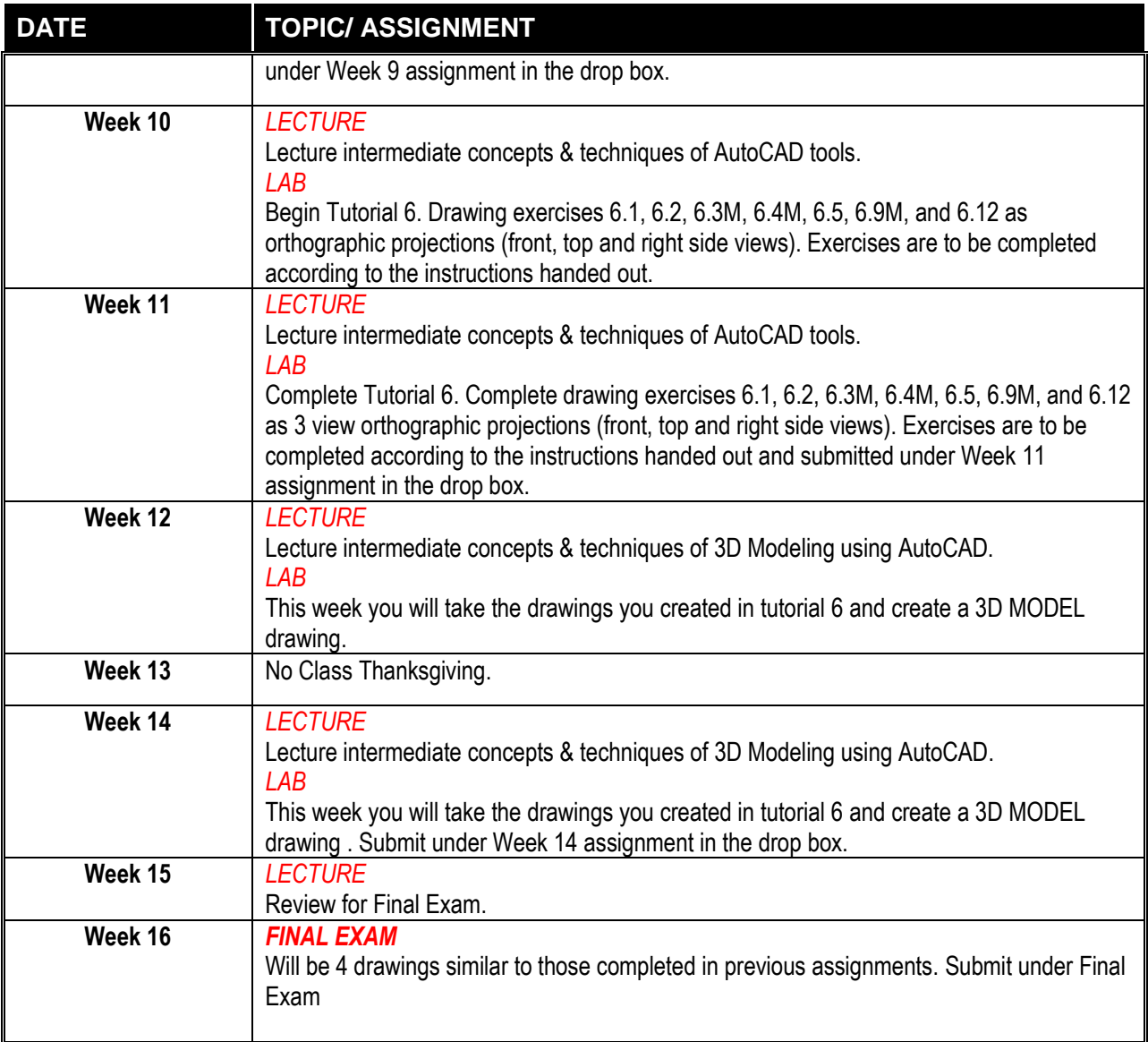